## **Supplementary Materials: Insight into Unprecedented Diversity of Cyanopeptides in Eutrophic Ponds Using an MS/MS Networking Approach**

**Andreja Kust, Klára Řeháková, Jaroslav Vrba, Vincent Maicher, Jan Mareš, Pavel Hrouzek, Maria-Cecilia Chiriac, Zdeňka Benedová, Blanka Tesařová and Kumar Saurav**

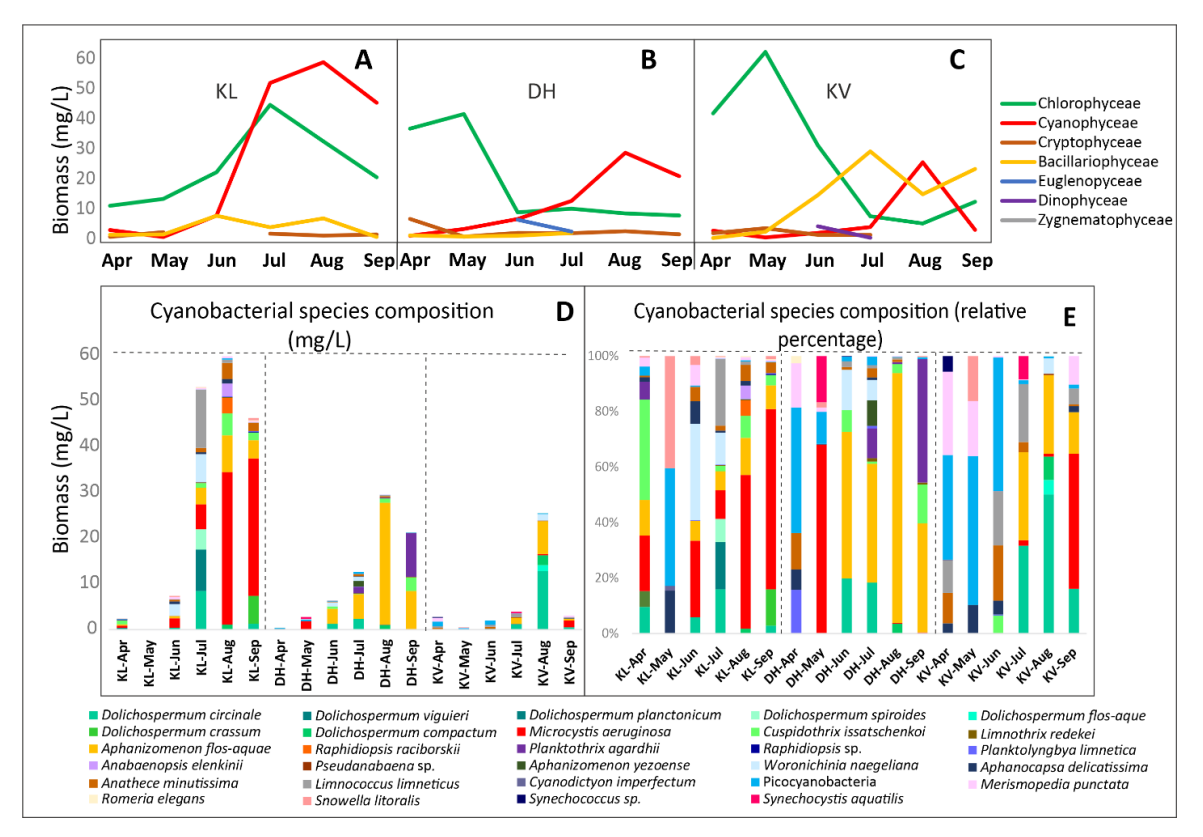

**Figure S1.** Phytoplankton composition of studied ponds throughout the sampling season. Biomass of phytoplankton among different sampling location **A**) KL **B)** DH, **C)** KV; **D**) biomass of cyanobacterial species; **E**) cyanobacterial relative species composition; KL: Klec, DH: Dehtář, KV: Kvítkovický.

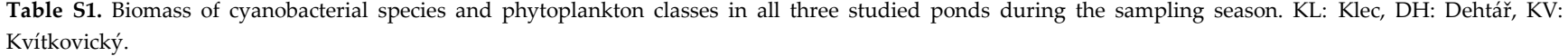

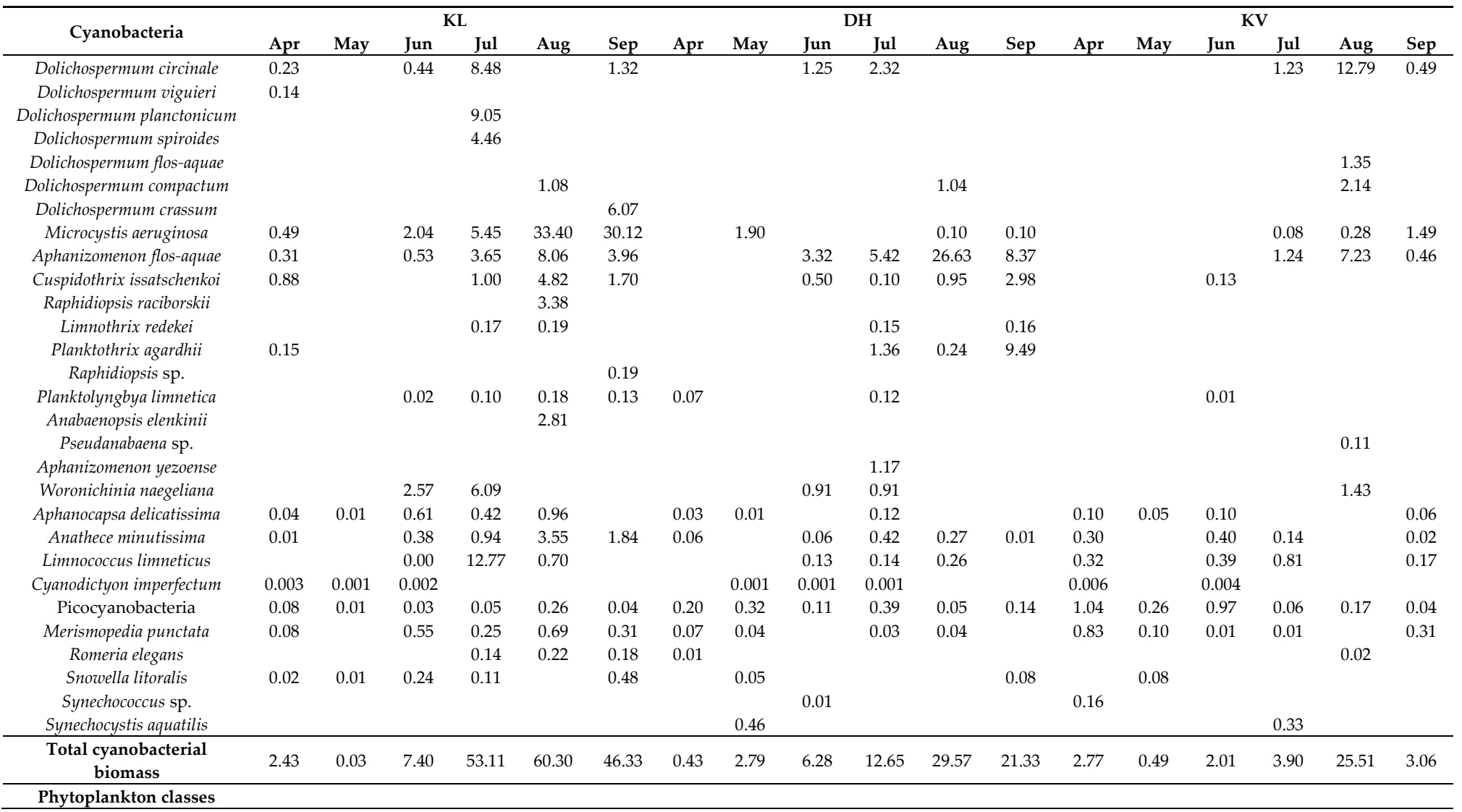

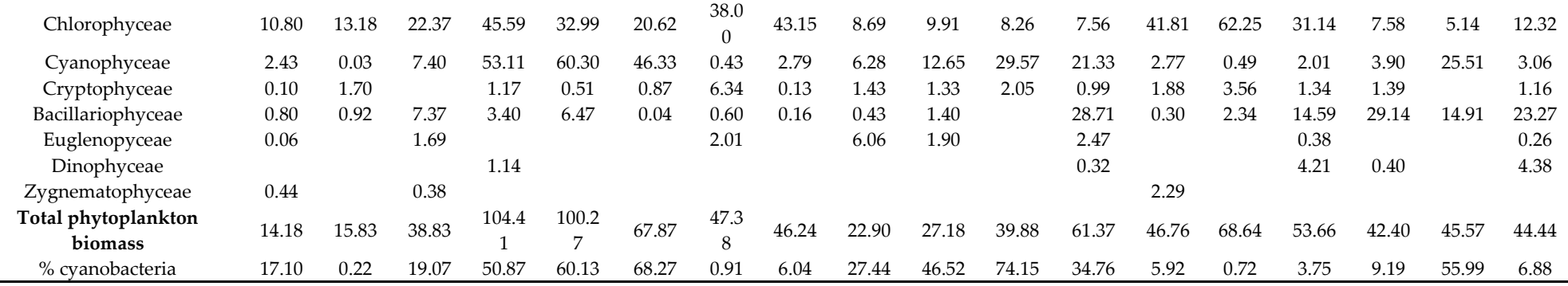

**Table S2.** Detected cyanopeptides (CNPs) in all three studied ponds during the sampling season. KL: Klec, DH: Dehtář, KV: Kvítkovický.

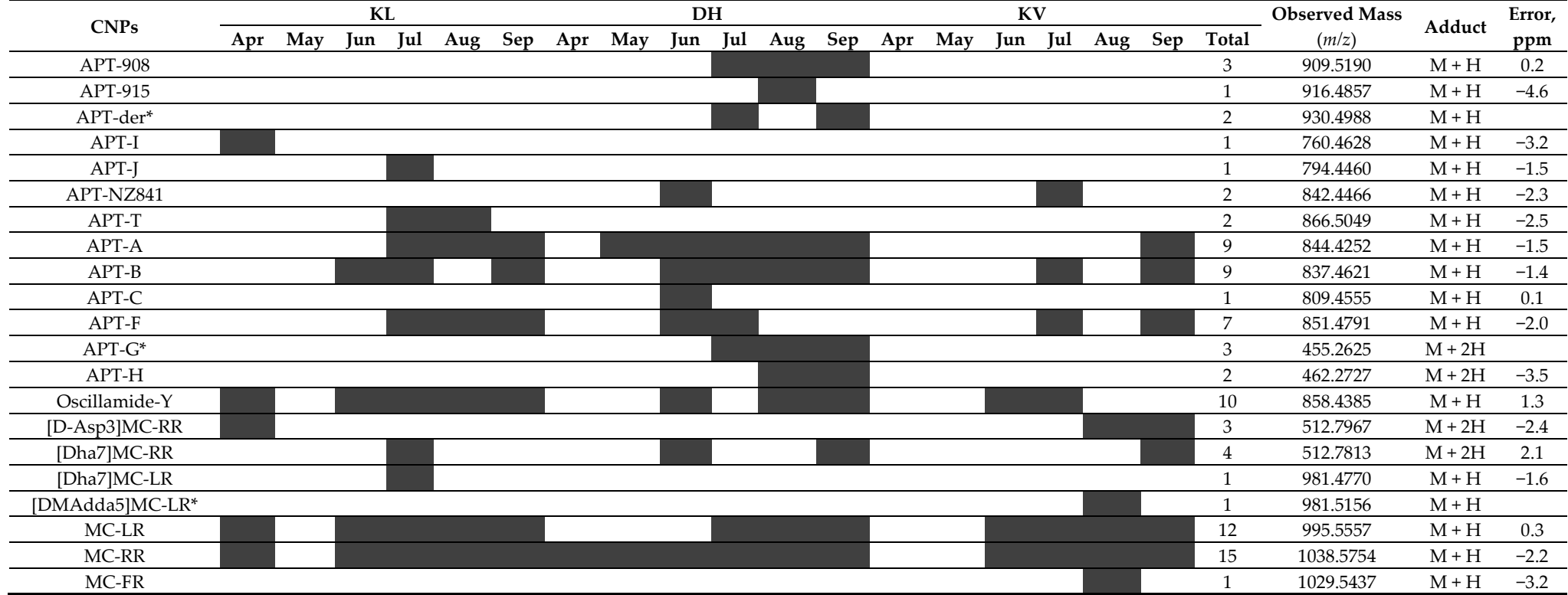

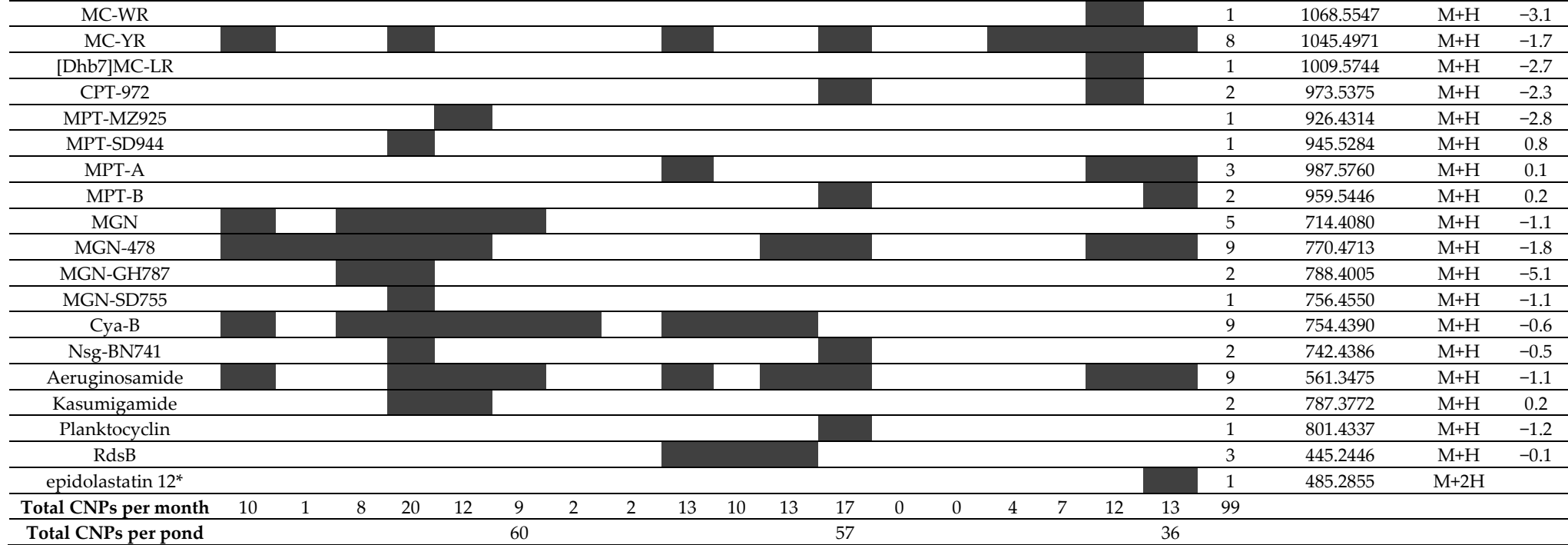

Note: Detection of cyanopeptides are presented in the grey fields with their respective month of occurrence, while the white fields represents their absence. APTs: anabaenopeptins, MCs: microcystins, CPTs: cyanopeptolins, MPTs: micropeptins, MGNs: microginins, Cya-B: cyanostatin B, Nsg: nostoginin, and RdsB: radiosumin\_B; \* Derivatives with poor MS/MS spectra to calculate the error.

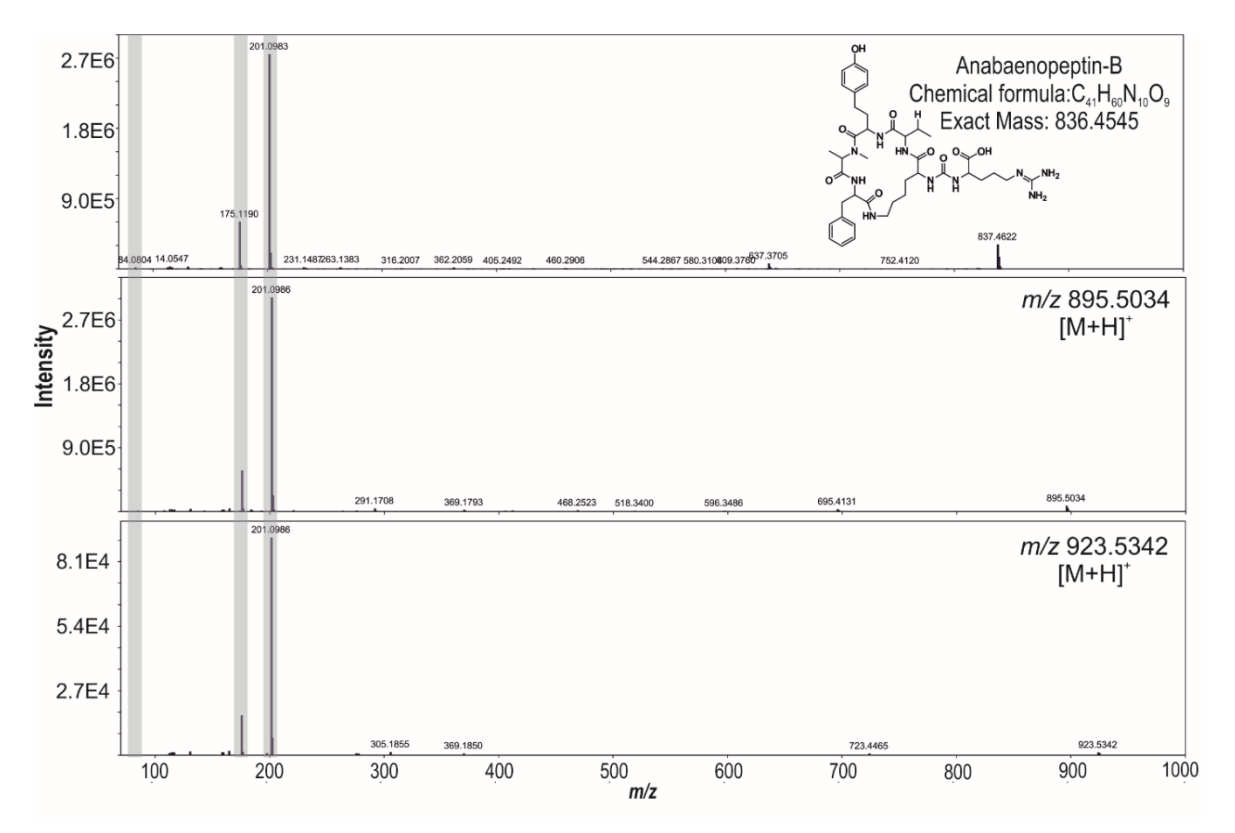

**Figure S2.** HR-MS/MS product ion spectra APT-B with comparison with two unknown variants highlighting the presence of diagnostic ion peak at m/z 84.0810 (Lys immonium ion) together with other fragment ions of amino acids.

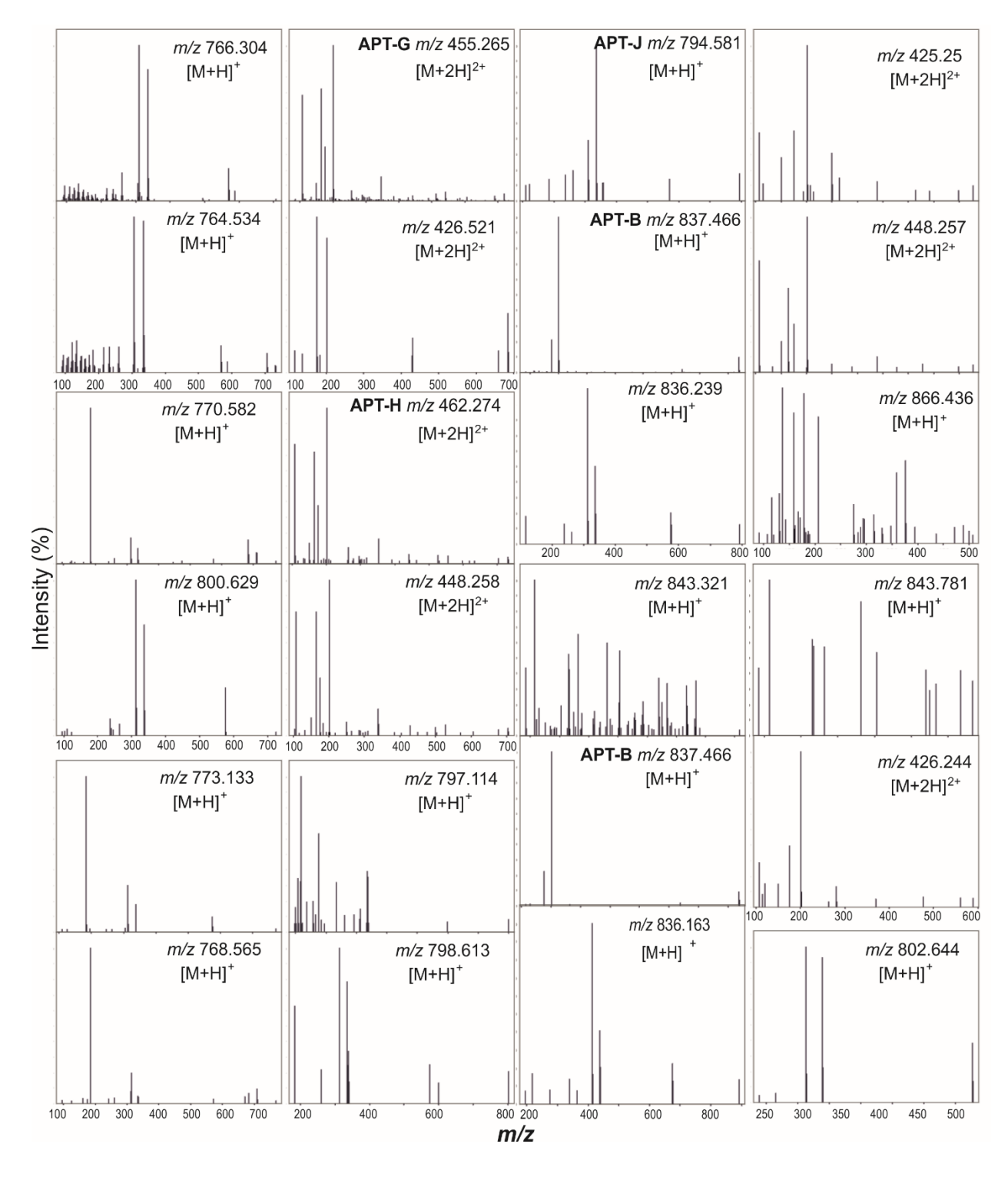

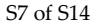

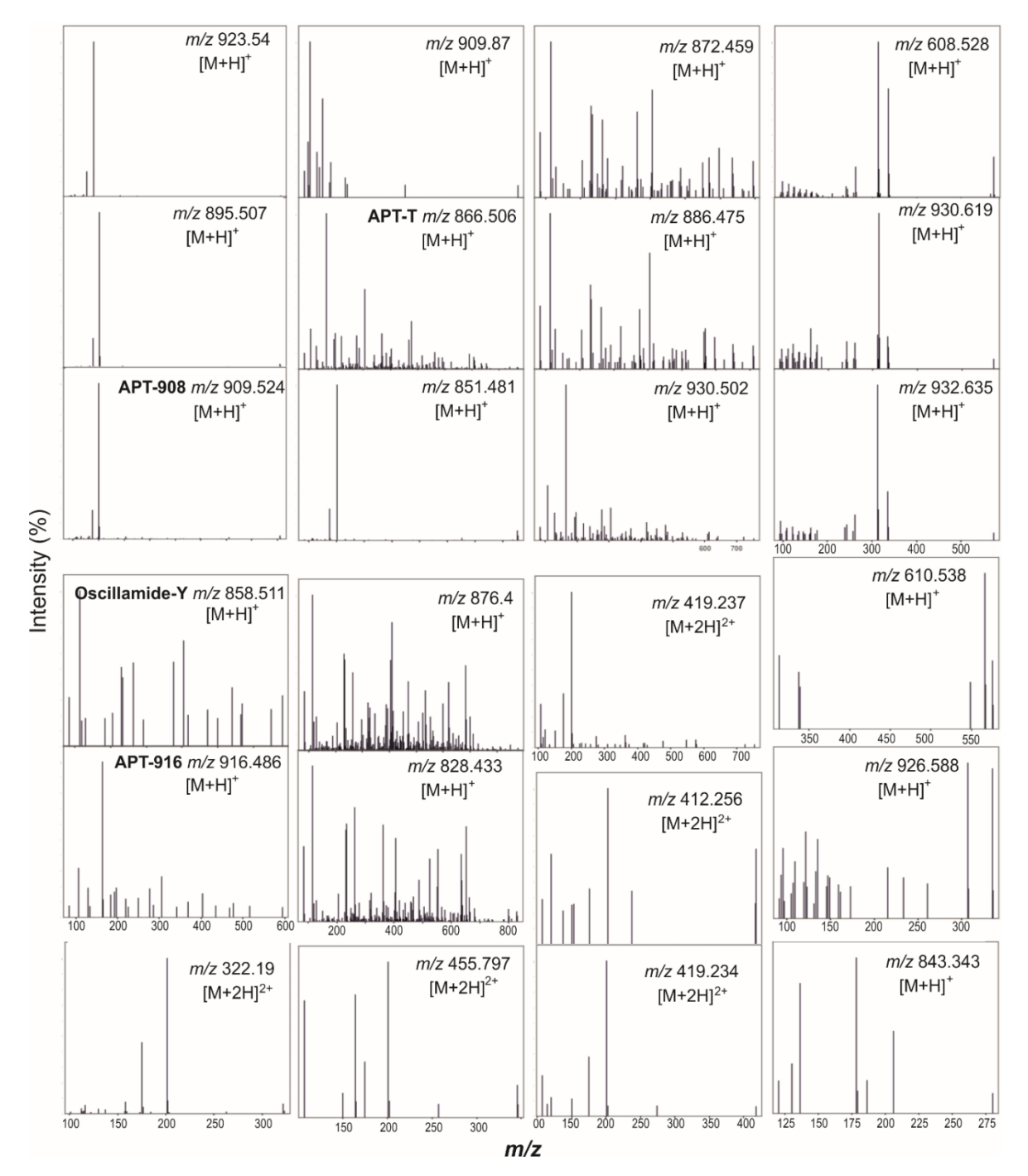

**Figure S3.** HR-MS/MS product ion spectra of protonated known/unknown APTs forming five clusters (Figure 2).

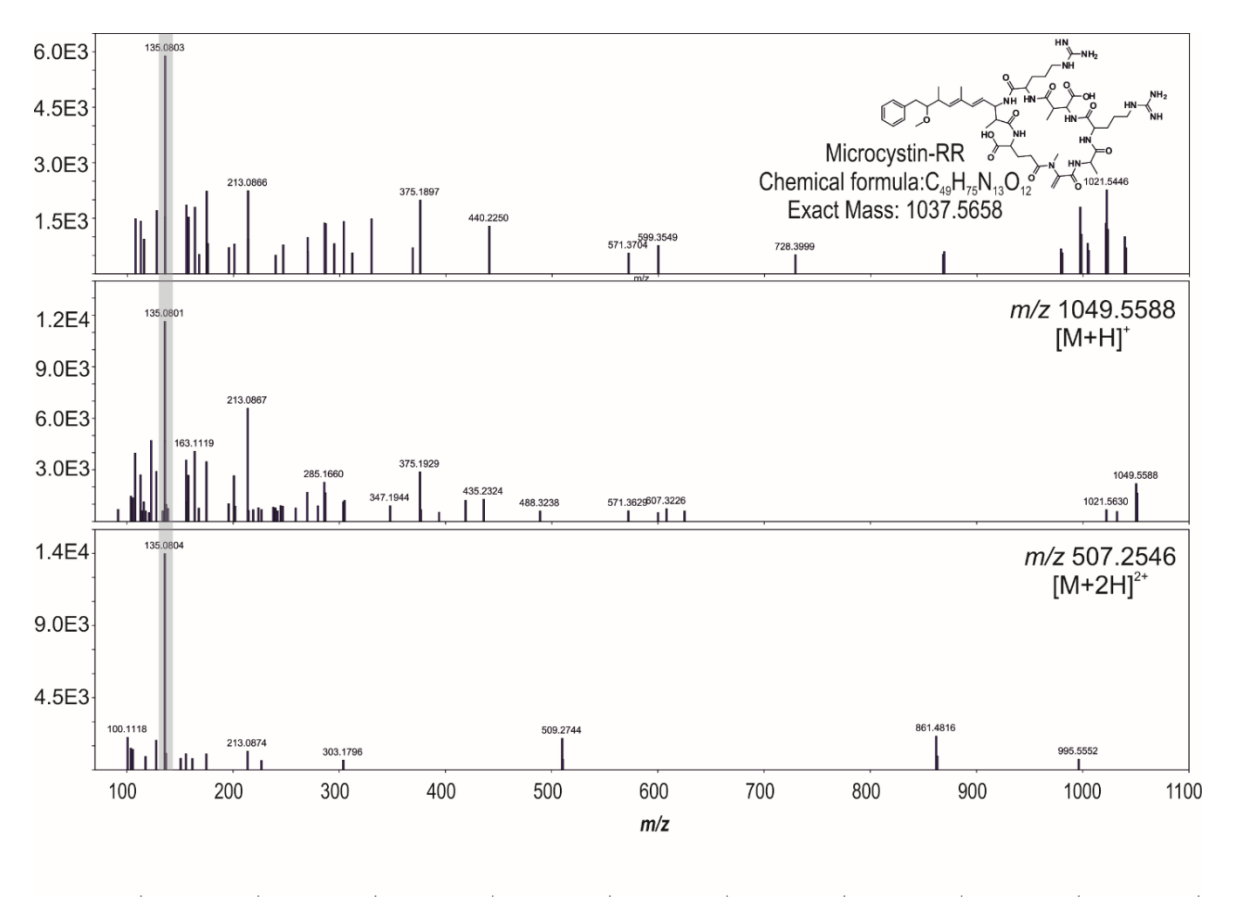

**Figure S4.** HR-MS/MS product ion spectra MC-RR with comparison with two unknown variants highlighting the presence of diagnostic ion peak originating from Adda moiety at m/z 135.0804 Da.

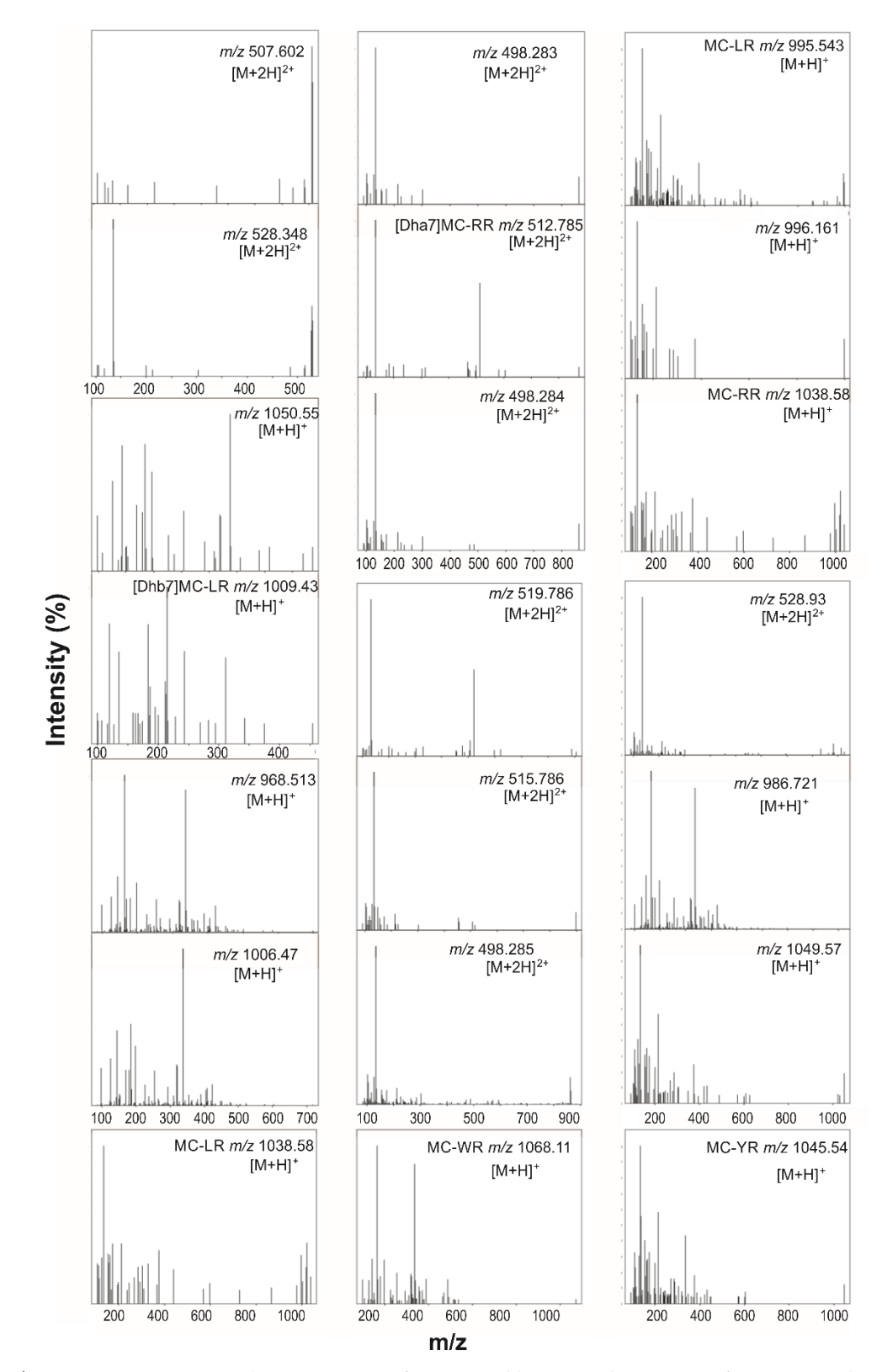

**Figure S5.** HR-MS/MS product ion spectra of protonated known/unknown MCs forming two clusters (Figure 2).

**Code 1:** The R code developed for the entire analysis.

**# Install/Load libraries**

**install.packages("ISLR")**

**install.packages("heatmaply")**

**library(ISLR)**

**library(ggplot2)**

**library(reshape2)**

**library(car)**

**library(heatmaply)**

**# Import data**

**cyanos <- read.table("cyanos.txt", header = T, sep = '\t', row.names = 1) pept <- read.table("peptides.txt", header = T, sep = '\t', row.names = 1)**

**# Transpose data - the regression function is made for colums**

**cyanos\_t1 <- t(cyanos)**

**pept\_t <- as.data.frame(t(pept))**

**d <- as.data.frame(cbind(cyanos\_t1, row.names(cyanos\_t1)))**

**m\_cya = melt(d, id.vars="V30")**

**m\_cya\$V30 = factor(m\_cya\$V30,** 

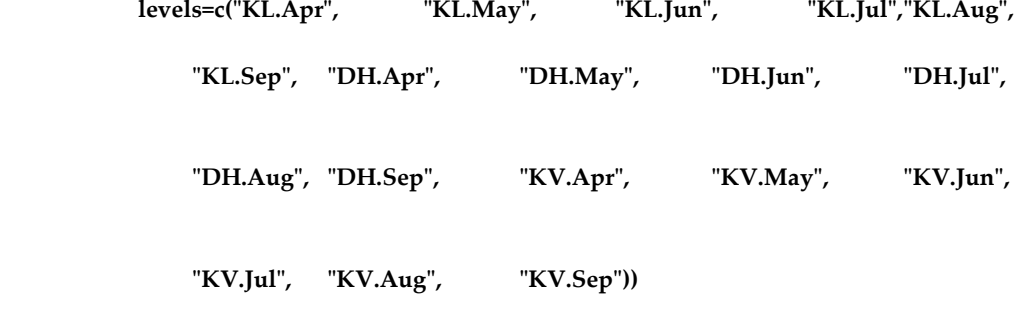

**p <- ggplot(data=m\_cya, aes(x=V30, y=as.numeric(value), fill=V30)) +**

 **geom\_bar(stat="identity") +**

 **scale\_fill\_viridis\_d() +**

 **facet\_wrap(~ variable, scales = "free", ncol=6) + scale\_y\_continuous(name="Abundance") + theme\_minimal()**

**p + theme(legend.position = "none",** 

 **axis.text.x = element\_text(angle = 90),**

 **strip.text = element\_text(face = "italic"))**

**# Explore and plot the cyano data**

**summary(cyanos\_t1)**

**# Logistics Regression**

**res\_pval <- matrix(NA, nrow = ncol(cyanos\_t1), ncol = ncol(pept\_t))** 

**row.names(res\_pval) <- colnames(cyanos\_t1)**

```
colnames(res_pval) <- colnames(pept_t)
```
**for(i in 1:ncol(cyanos\_t1)){**

 **for(j in 1:ncol(pept\_t)){**

 **glm.fit <- glm(pept\_t[,j] ~ as.numeric(cyanos\_t1[,i]), family = binomial())** 

 **fit <- Anova(glm.fit, type = 2)**

 **res\_pval[i,j] <- fit\$`Pr(>Chisq)` # gives the p-value for an asymptotic chi square statstic based on the deviance**

```
 }
```

```
}
```
**# Plot the results as heatmap**

```
# Remove unsignificant values
```
**filt\_res <- matrix(NA, nrow = ncol(cyanos\_t1), ncol = ncol(pept\_t))**

```
row.names(filt_res) <- colnames(cyanos_t1)
colnames(filt_res) <- colnames(pept_t)
for(i in 1:nrow(res_pval)){
  for(j in 1:ncol(res_pval)){
   if(res_pval[i,j]>=0.05){
    filt_res[i,j] <- NA
   }
   else{
    filt_res[i,j] <- res_pval[i,j]
   }
}}
```

```
# Make the species name italic
```

```
rownames(filt_res) <- paste("<i>", rownames(filt_res), "</i>>")
```

```
# Plot raw p-values
```
**heatmaply(filt\_res, na.omit = T, na.value = "grey50", Rowv = F, Colv = F,** 

```
 grid_color = "grey50", key.title = "P - value", xlab = "Cyanopeptides",
```
 **ylab = "Species")**

```
# Save these results to a file
```

```
write.table(filt_res, "Logistic-regression_Cyanos_raw_Pval.txt", sep = '\t')
```
**# Adjust these p-values using the Benjamini-Hochberg procedure**  $fdr_{res} < -$ **matrix(NA, nrow = ncol(cyanos\_t1), ncol = 1) row.names(fdr\_res) <- colnames(cyanos\_t1)**

**for (i in 1:ncol(res\_pval)){**

```
 df <- res_pval[order(res_pval[,i]), i]
```
 **v <- 1 ; s <- 1**

 **p\_fdr <- c()**

```
 for(i in 2:length(df)){
   if(df[i]==df[i-1]){
   v < c(v, s) }
   else{
   s = s + 1 v <- c(v, s)
   }
 }
  df <- cbind(df, v)
  f <- df[row.names(res_pval),] # Reorder them as in the initial table (res_pval)
  for(i in 1:nrow(f)){
   fdr <- f[i,1]*(nrow(f)/f[i,2])
   if(fdr > 1){
    p_fdr <- c(p_fdr, 1)
   }
   else{
    p_fdr <- c(p_fdr, fdr)
   }
  }
  #df <- cbind(df, p_fdr)
  fdr_res <- cbind(fdr_res, p_fdr)
}
```
**fdr\_res <- fdr\_res[,-1]**

**colnames(fdr\_res) <- colnames(res\_pval)**

```
filt_res_fdr <- matrix(NA, nrow = ncol(cyanos_t1), ncol = ncol(fdr_res))
row.names(filt_res_fdr) <- colnames(cyanos_t1)
colnames(filt_res_fdr) <- colnames(fdr_res)
for(i in 1:nrow(fdr_res)){
  for(j in 1:ncol(fdr_res)){
   if(fdr_res[i,j]>=0.2){
    filt_res_fdr[i,j] <- NA
  }
   else{
    filt_res_fdr[i,j] <- fdr_res[i,j]
  }
 }}
# Make the species name italic
rownames(filt_res_fdr) <- paste("<i>", rownames(filt_res), "</i>>")
# Plot raw p-values
heatmaply(filt_res_fdr, na.omit = T, na.value = "grey50", Rowv = F, Colv = F, 
      grid_color = "grey50", key.title = "P - value", xlab = "Cyanopeptides", 
      ylab = "Species")
```

```
# Save these results to a file
```

```
write.table(filt_res_fdr, "Logistic-regression_Cyanos_FDR_Pval.txt", sep = '\t')
```